Муниципальное бюджетное общеобразовательное учреждение гимназия Тульская область, город Узловая

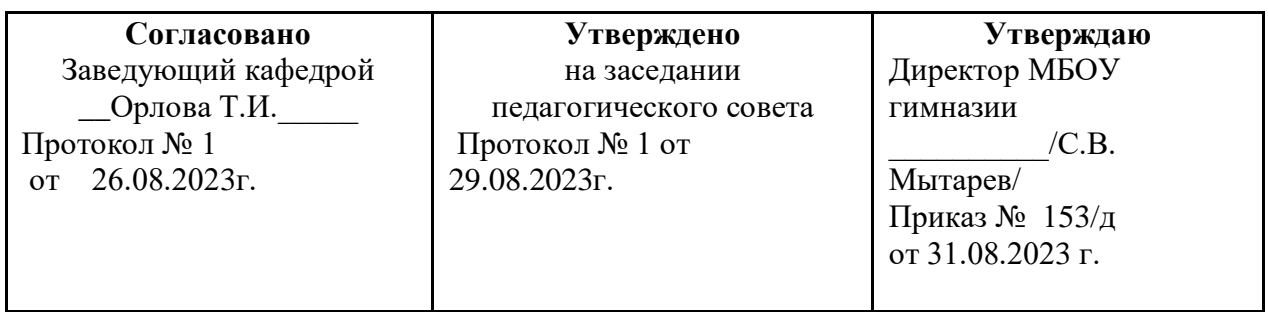

### **Дополнительная общеобразовательная общеразвивающая программа научно – технической направленности кружка «Мой друг компьютер»**

**Возраст обучающихся: 5-11 кл**  Составитель: учитель информатики Бухарова Н.В.

Узловая 2020

Рабочая программа кружка по информатике и информационным технологиям для 5-9 классов разработана на основе:

 примерной программы основного общего образования по информатике и информационным технологиям;

 федерального компонента государственного стандарта основного общего образования, утвержденного приказом Министерства образования России «Об утверждении федерального компонента государственных стандартов начального общего, основного общего и среднего (полного) общего образования» от 05 марта 2004 г. № 1089;

 федерального перечня учебников, рекомендованных (допущенных) к использованию в образовательном процессе в образовательных учреждениях, реализующих программы общего образования;

 требований к оснащению образовательного процесса в соответствии с содержательным наполнением учебных предметов федерального компонента государственного образовательного стандарта;

Предмет информатика в школе изучается учащимися с 3 по 9 класс. В современном мире умение представить себя и свою работу очень важно, поэтому программа данного факультатива отражает потребности учащихся и школы.

Мультимедиа технологии – это способ ярко, эффективно и понятно рассказать о сложных процессах и продуктах, привлечь внимание и произвести нужное впечатление.

Главная задача продуктов мультимедиа – удивить слушателя, заинтересовать его, вызвать нужную эмоцию и донести главные мысли до слушателя.

Решение задачи предполагает:

- 1. помощь в обработке рисунков;
- 2. помощь в постановке целей презентации;
- 2. проработку плана презентации, её логической схемы;
- 3. стилевое решение презентации;
- 4. дизайн слайдов презентации;
- 5. создание анимационных и видео-роликов;
- 6. озвучивание презентации;
- 7. сборку презентации;
- 8. помощь в создании домашних слайд фильмов.

Программа называется «Мир мультимедиа технологий», потому что это действительно мир огромных возможностей при использовании мультимедиа технологий создать настоящее художественное произведение.

Программа имеет практическую направленность.

# **Цели:**

Более углубленное изучение и раскрытие особенно важных элементов программы по информатике. Формирование у учащихся умения владеть компьютером как средством решения практических задач, связанных с графикой и мультимедиа, подготовив учеников к активной полноценной жизни и работе в условиях технологически развитого общества.

#### **Задачи:**

## *Образовательные:*

1. Научить учащихся создавать обрабатывать информацию с использованием мультимедиа технологий

- 2. Включение учащихся в практическую исследовательскую деятельность
- 3. Развитие мотивации к сбору информации.

4. Научить учащихся пользованию Интернетом. *Воспитательные:*

- 1. Формирование потребности в саморазвитии.
- 2. Формирование активной жизненной позиции.
- 3. Развитие культуры общения.
- 4. Развитие навыков сотрудничества.

#### *Развивающие:*

1. Развитие деловых качеств, таких как самостоятельность, ответственность, активность, аккуратность.

- 2. Развитие чувства прекрасного.
- 3. Развитие у учащихся навыков критического мышления.

Данная программа рассчитана на учащихся 5-9 классов. Занятия проводятся 2 раза в неделю по 1 часу – всего 68 ч.

Занятия строятся соответственно возрастным особенностям: определяются методы проведения занятий, подход к распределению заданий, организуется коллективная работа, планируется время для теории и практики. Каждое занятие включает в себя элементы теории, практику, демонстрации. Большое воспитательное значение имеет подведение итогов работы, анализ, оценка. Наиболее подходящая форма оценки – презентации, защита работ, выступление перед зрителями.

В конце обучения – конкурс презентаций, защита творческих работ с использованием мультимедиа технологий.

# **ТРЕБОВАНИЯ К УРОВНЮ ПОДГОТОВКИ УЧАЩИХСЯ**

*Учащиеся должны знать:*

- возможности графического редактора и назначение управляющих элементов;
- особенности растровой графики;
- графические объекты-примитивы;
- технологию создания и редактирования графических объектов.
- назначение и функциональные возможности PowerPoint;
- объекты и инструменты PowerPoint;
- этапы создания презентации;
- технологию работы с каждым объектом презентации.

# *Учащиеся должны уметь:*

- создавать и редактировать любой графический объект;
- осуществлять действия с фрагментом и с рисунком в целом.
- создать слайд;
- изменить настройки слайда;
- создать анимацию текста, изображения;
- вставить в презентацию звук и видеоклип;
- создать презентацию из нескольких слайдов.

# **ТЕМАТИЧЕСКИЙ ПЛАН**

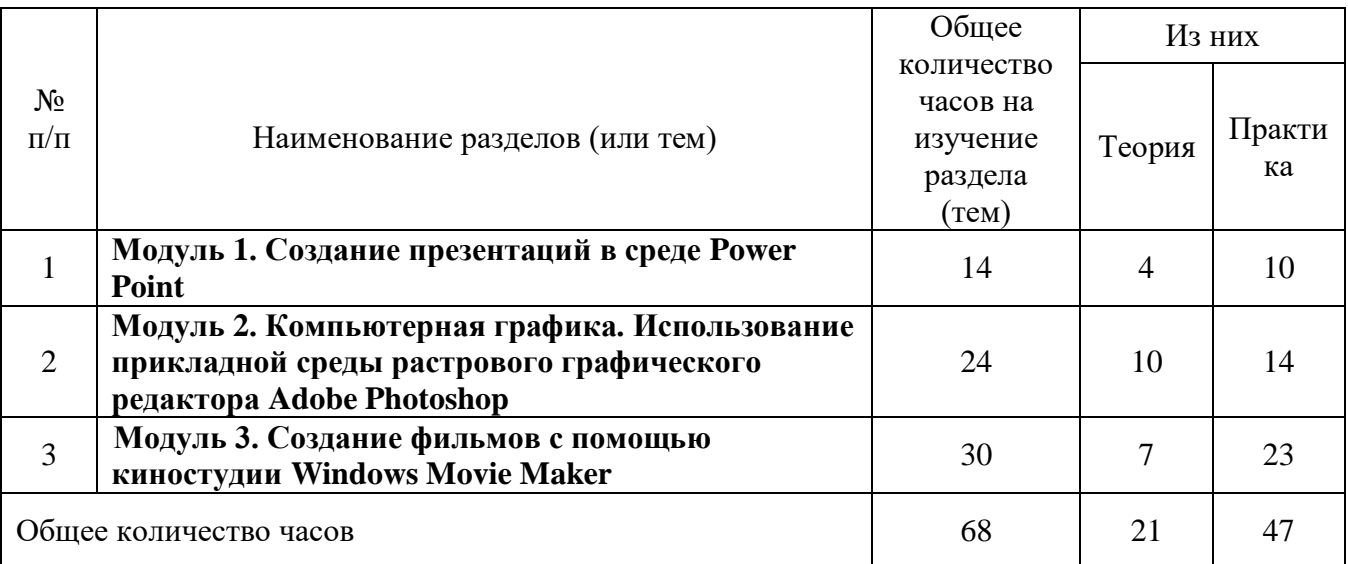

## **СОДЕРЖАНИЕ КРУЖКА**

#### **Модуль 1. Создание презентаций в среде PowerPoint**

Возможности и область использования приложения PowerPoint. Типовые объекты презентации. Группы инструментов среды PowerPoint. Технология создания презентации. Вставка звука и видеоклипов в презентацию. Настройка анимации. Создание нескольких слайдов согласно сценарию.

#### **Модуль 2 Компьютерная графика**

Назначение графических редакторов. Растровая графика. Объекты растрового редактора. Инструменты графического редактора. Создание и редактирование рисунка с текстом.

Назначение графических редакторов. Векторная графика. Объекты векторного редактора. Инструменты графического редактора. Создание и редактирование рисунка с текстом.

Сканирование рисунков, фотографий. Обработка изображений с помощью программы Picture Manager и Paint. Работа с Gif-аниматором/

# **Модуль 3. Создание фильмов с помощью киностудии Windows Movie Maker**

Создание и редактирование фильмов с помощью программы Windows - Movie Maker. Основные сведения о сборниках, проектах и фильмах. Основные правила съемки видеоматериалов и монтажа фильма. Основные правила съемки видеоматериалов и монтажа фильма. Импорт материалов. Монтаж и сохранение проекта. Эффекты проекта. Уровень звука.

# **СПИСОК ЛИТЕРАТУРЫ (ОСНОВНОЙ И ДОПОЛНИТЕЛЬНОЙ)**

1. Макарова Н.В. Программа по информатике (системно-информационная концепция). – СПб.: Питер, 2004.

2. Информатика. 10-11 кл. / Под ред. Н.В. Макаровой. – СПб.: Питер, 2003.

3. Информатика. 5-6 кл. / Под ред. Н.В. Макаровой. – СПб.:Питер, 2004.

4. Информатика. 7-9 класс. Базовый курс. Практикум по информационным технологиям / Под ред. Н.В. Макаровой. – СПб.:Питер, 2003.

5. Куприянов Н.И. Рисуем на компьютере: Word, Photoshop, CorelDRAW, Flash. – СПб.: Питер, 2006.

6. Intel® "Обучение для будущего": Учеб. пособие – 7-е изд., испр. – М.: Интернет-Университет Информационных Технологий, 2006. – 128 с. + CD.

# **ПРОГРАММНОЕ ОБЕСПЕЧЕНИЕ**

Программное обеспечение для факультатива является стандартным для большинства образовательных учреждений и ориентировано на программные продукты фирмы Microsoft:

- операционная система Windows XP;
- графический редактор Adobe Photoshop;
- **текстовый процессор Word (2003, 2007);**
- программа презентаций PowerPoint  $(2003, 2007)$ ;
- **Программа Gif-аниматор;**
- **Программа киностудии Windows Live.**

# **Календарно-тематическое планирование кружка «Мой друг компьютер»**

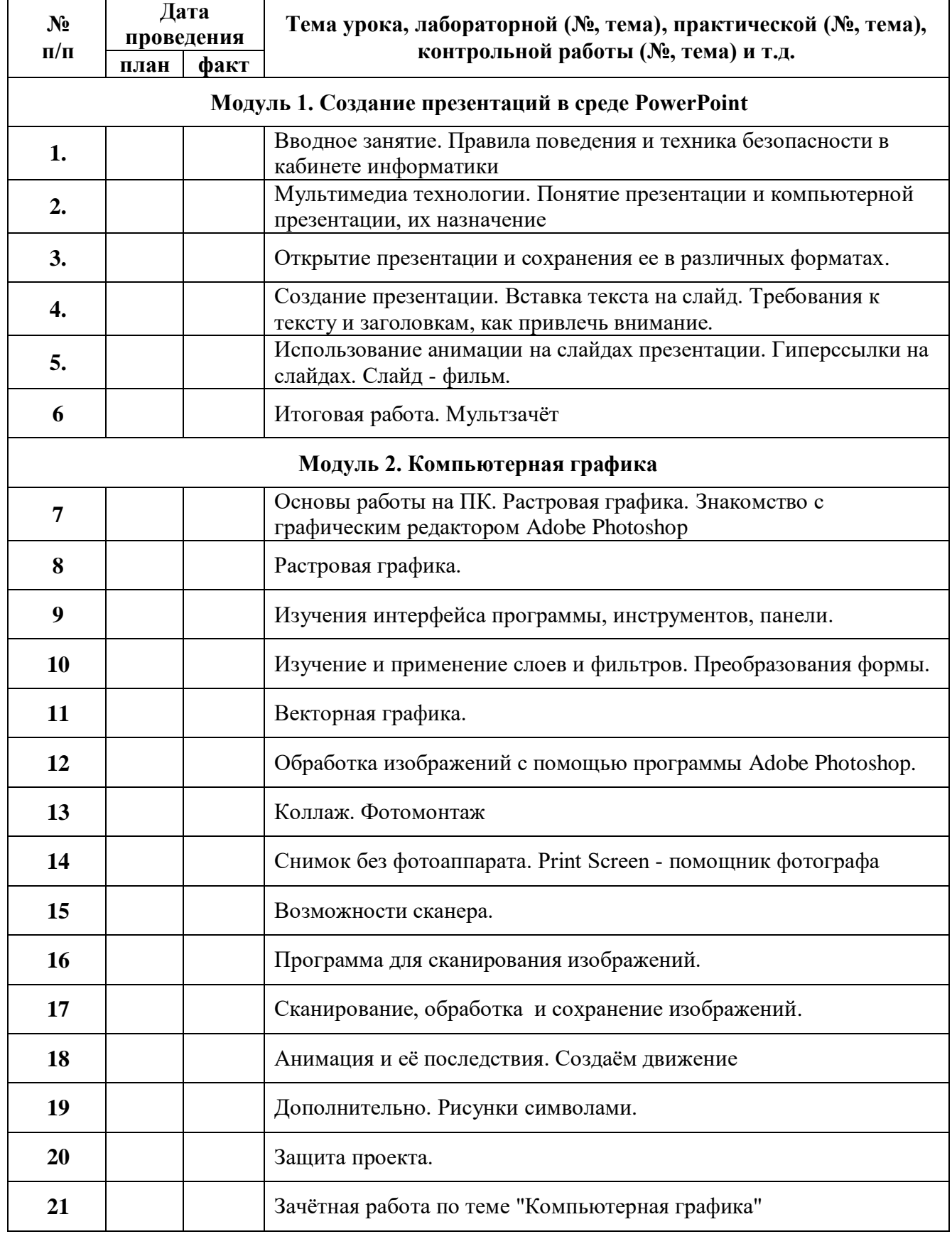

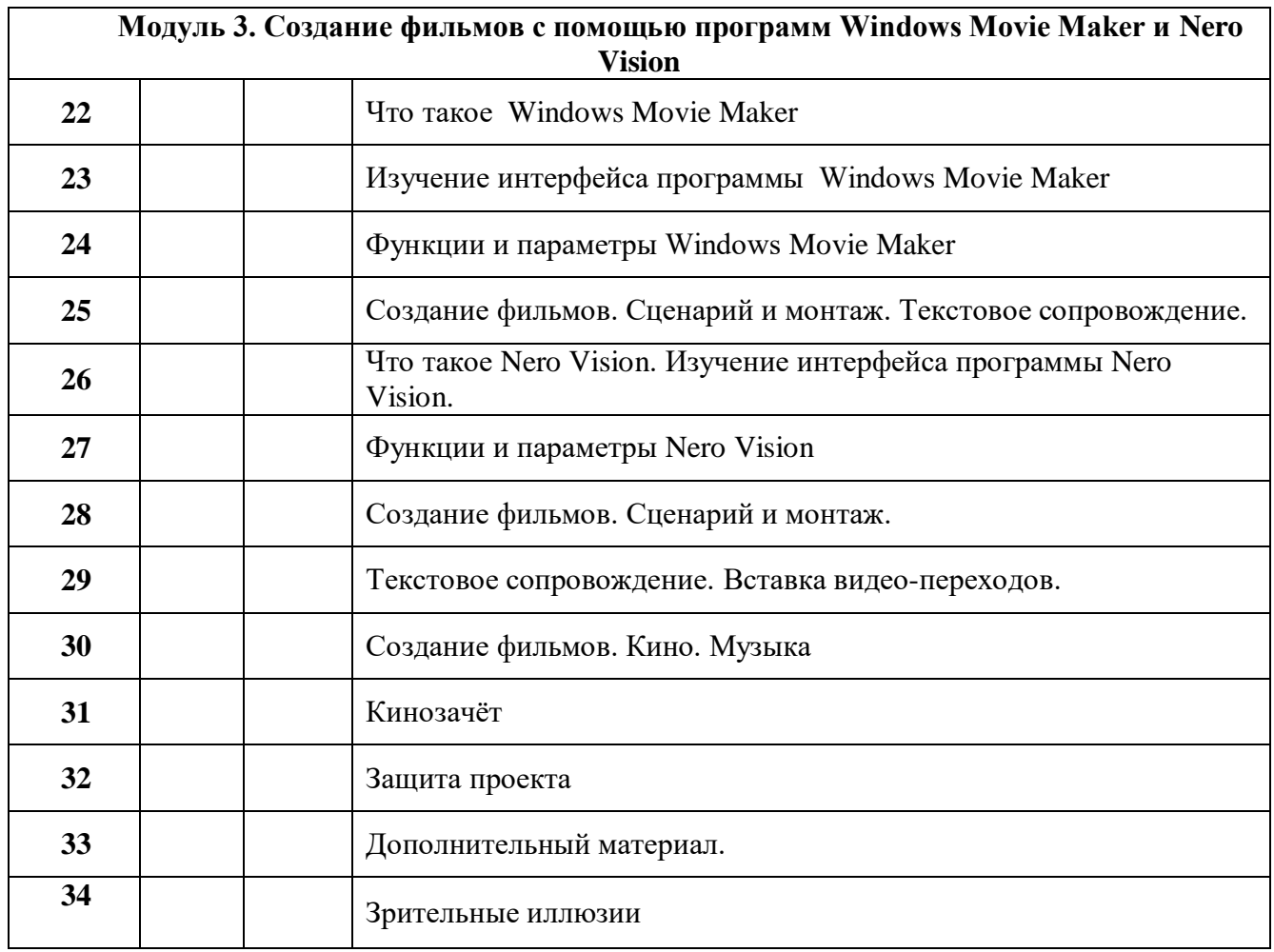